**新股票中签要多久.申购新股后几天可以知道中签,在自 己账户中怎么查?-股识吧**

新股申购向来都是非常激烈的,要是能够如愿申购到新股,那运气还是非常好的!

 $\overline{?}$  $3$ ), T+2  $16\quad\Omega$ 

 $t+3$  $\alpha$ 

 $\gamma_1$  (a)  $2\hspace{1.6cm}(\hspace{1.6cm})$  $3 \hspace{1.5cm} 1000($  $500$  $4$  (and  $\frac{1}{2}$ ):  $\frac{1}{2}$  and  $\frac{1}{2}$  and  $\frac{1}{2}$  and  $\frac{1}{2}$  and  $\frac{1}{2}$  and  $\frac{1}{2}$  and  $\frac{1}{2}$  and  $\frac{1}{2}$  and  $\frac{1}{2}$  and  $\frac{1}{2}$  and  $\frac{1}{2}$  and  $\frac{1}{2}$  and  $\frac{1}{2}$  and  $\frac{1}{2}$  and  $\frac{$  $5$  (and  $($ 

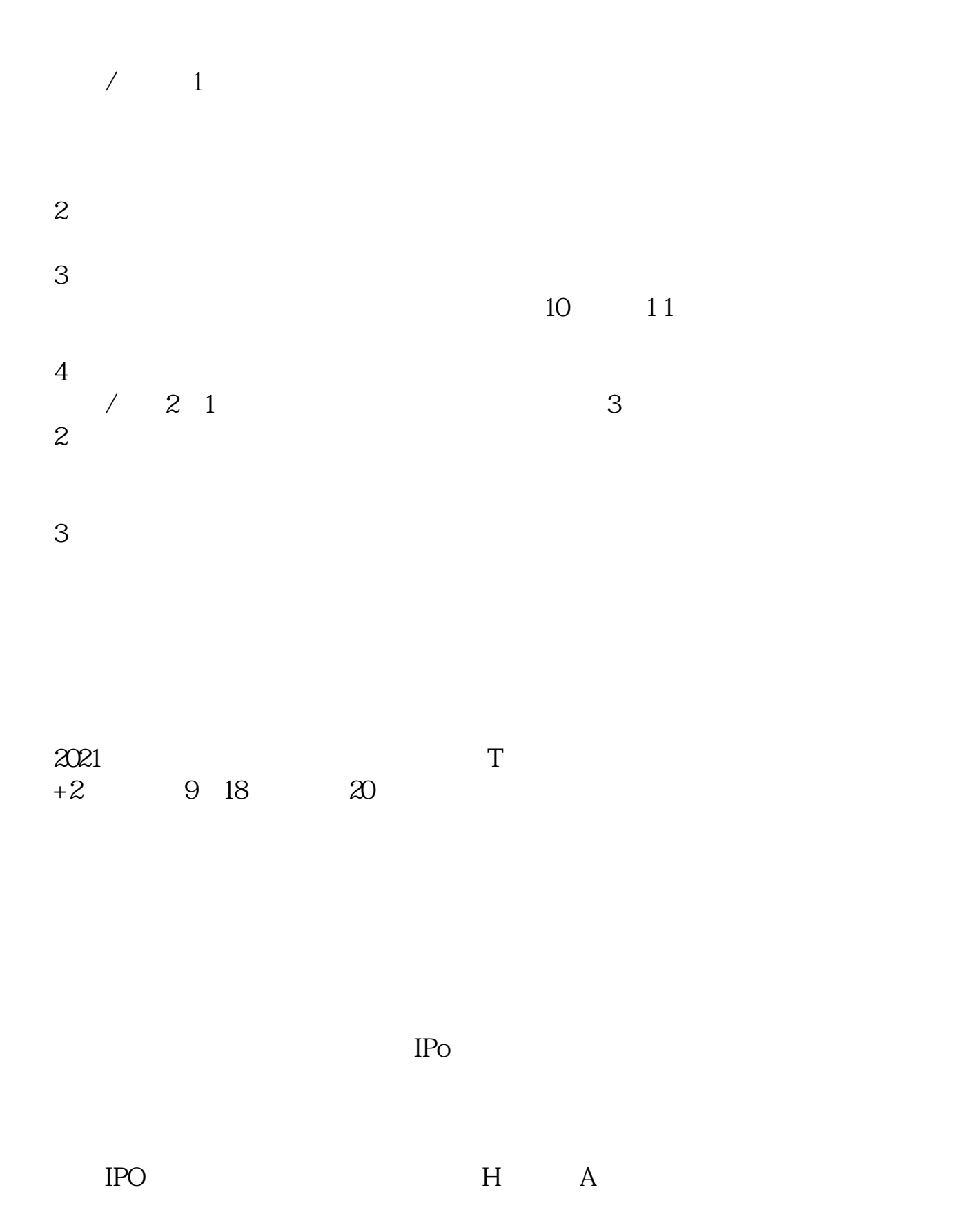

 $14$  14

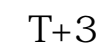

 $1$ 

 $\frac{2}{3}$  1000(500)

参考资料:百度百科-新股申购

 $3<sub>l</sub>$ 

 $\sim$  1000

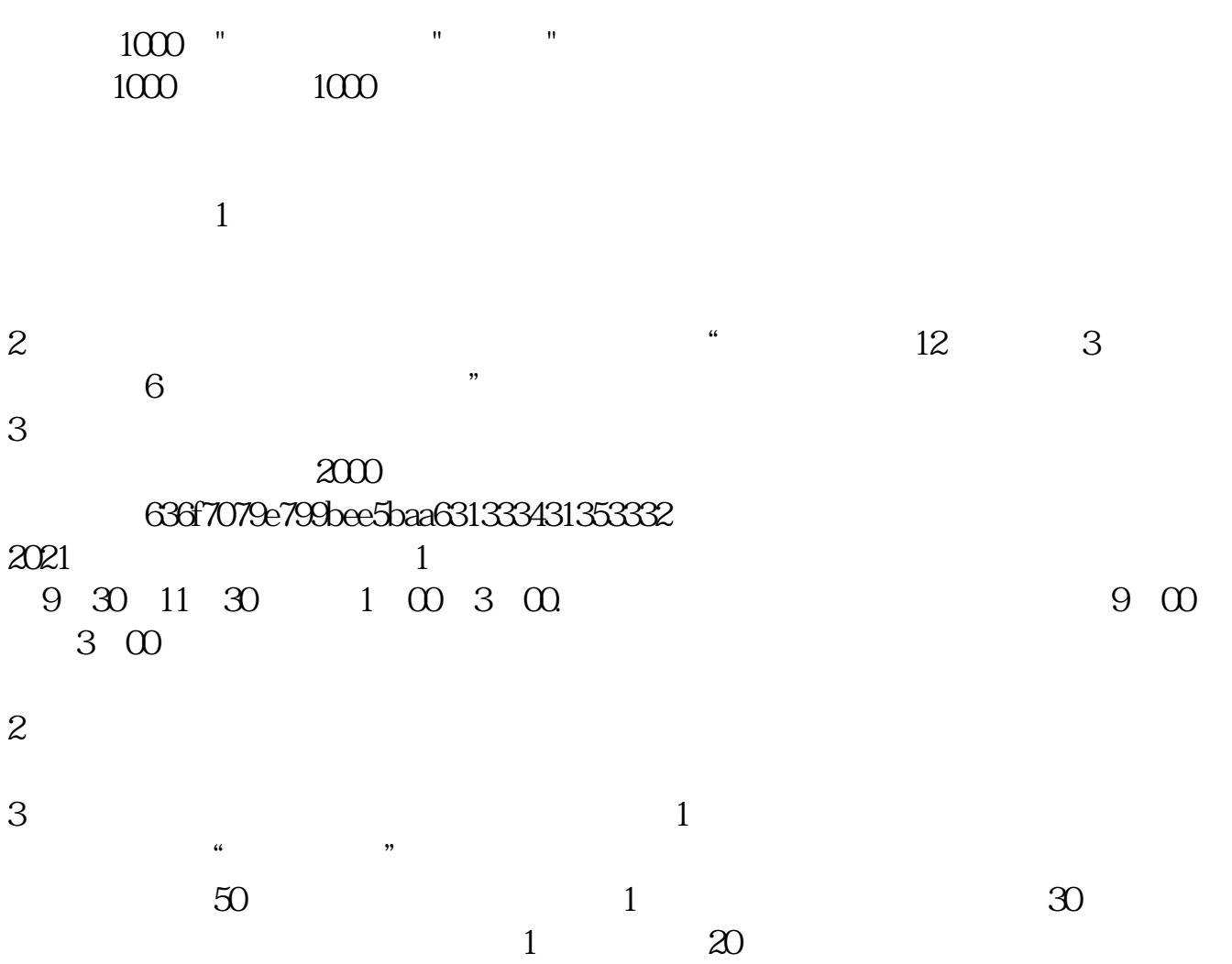

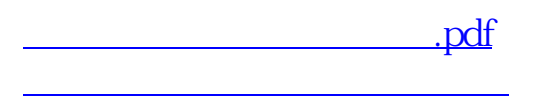

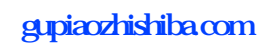

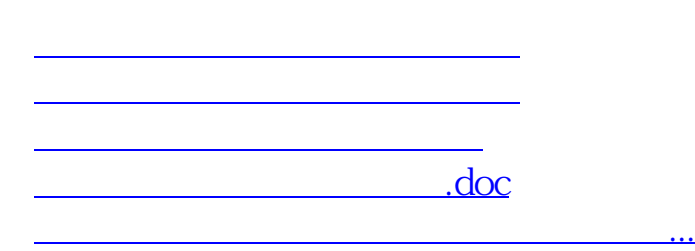

https://www.gupiaozhishiba.com/article/5503.html